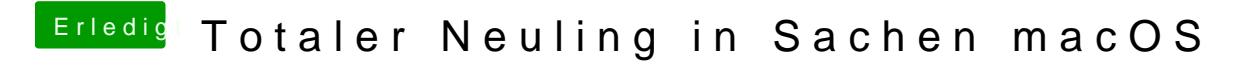

Beitrag von Nightflyer vom 27. Mai 2018, 20:38

DrStein war schneller